# Instrukcja obsługi WLM3-xFS – Protokół **Modbus**

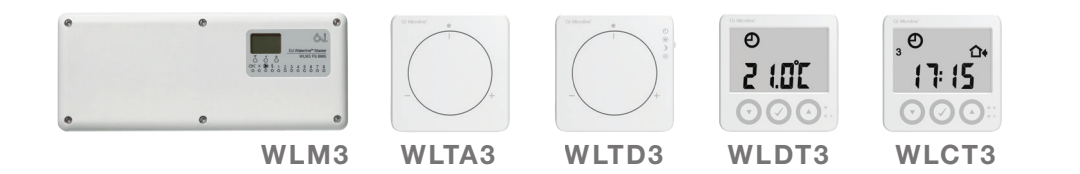

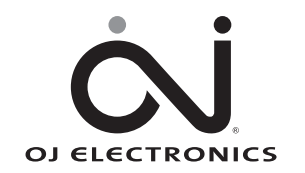

www.ojelectronics.com

## Rejestry protokołu Modbus dla WLM3-xFS, wersja oprogramowania 5.0 i wyższe

#### Komunikacja Modbus z urządzeniem podrzędnym (SLAVE):

38,4 Kbit/s (1 bit startu, 8 bitów danych,1 bit stopu, brak bitu parzystości)

#### Protokół: Standardowy Modbus RTU

#### Konfiguracja WLM3 do komunikacji Modbus:

Moduł główny WLM3 posiada 2 pokrętła programujące, które należy ustawić w odpowiednich pozycjach.

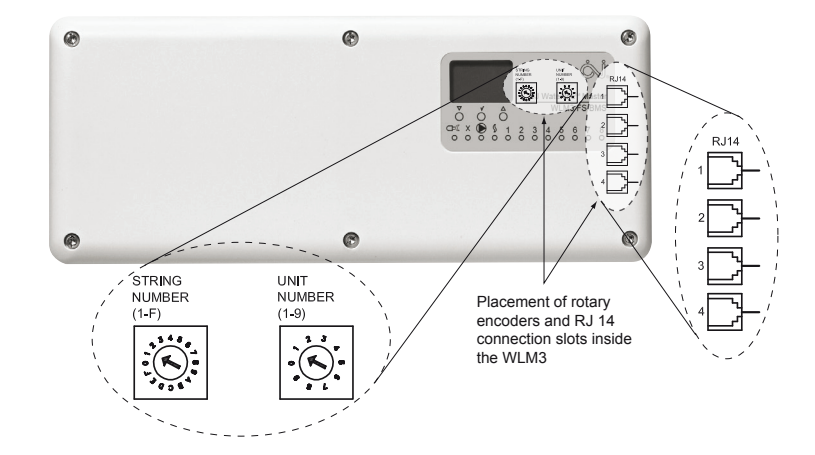

Adres MOD-ID modułu WLM3 jest zawsze zdefiniowany jako LEWE pokrętło\*10 + PRAWE pokrętło

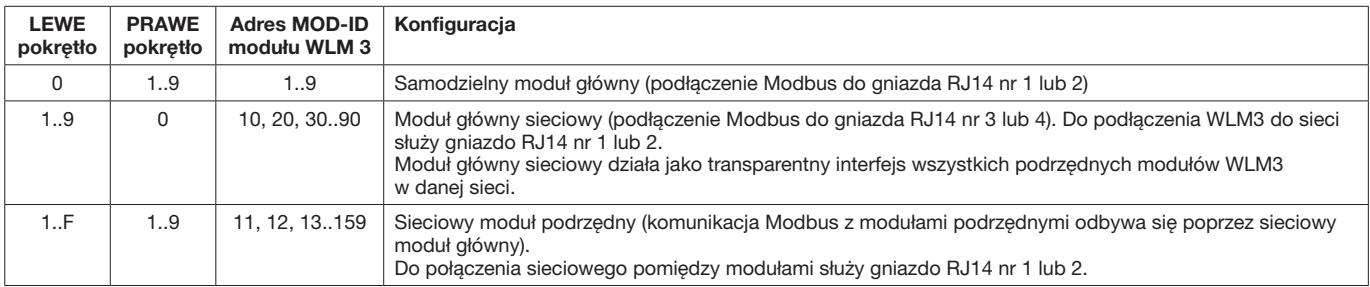

#### Połączenie Modbus systemu BMS i samodzielnego modułu głównego WLM3:

Moduł główny WLM3-xFS można podłączyć do systemu BMS za pomocą interfejsu Modbus.

#### Moduł główny WLM3:

Adres Modbus ID Ustawić pokrętła w pozycji Lewe / Prawe = 0 / (od 1 do 9). W ten sposób modułowi głównemu zostanie nadany adres od 01 do 09. W niniejszym przykładzie adres Modbus ID modułu głównego to 01.

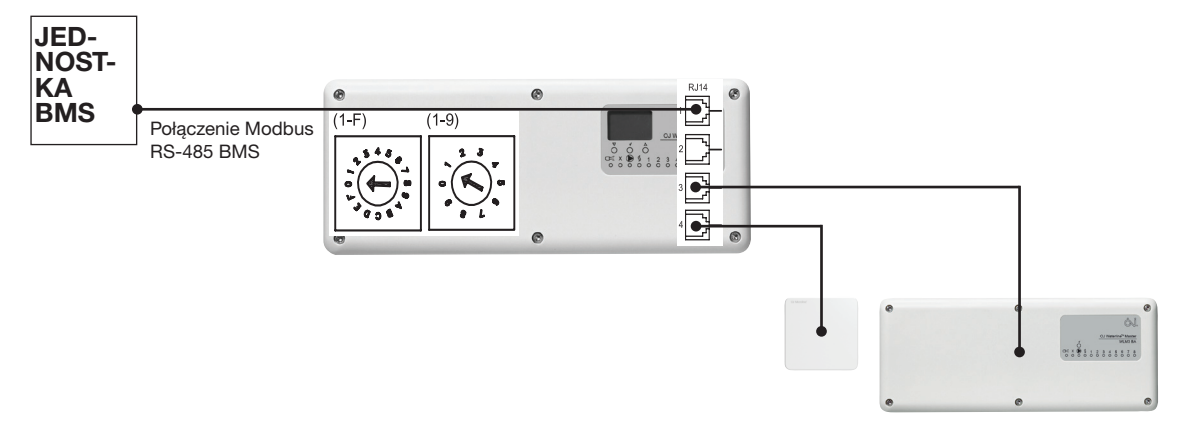

Gniazda RJ14 nr 3 i 4 można wykorzystać do podłączenia modułów rozszerzeniowych, odbiorników bezprzewodowych, itp., w zwykły sposób.

## Połączenie Modbus systemu BMS i kilku modułów głównych WLM3:

Do jednego interfejsu BMS można podłączyć do 9 samodzielnych modułów głównych, pod warunkiem ustawienia innego adresu Modbus ID dla każdego z nich.

#### Samodzielny moduł główny nr 1:

Adres Modbus ID Ustawić pokrętła w pozycji Lewe / Prawe = 0 / (od 1 do 9). W ten sposób modułowi głównemu zostanie nadany adres od 01 do 09. W niniejszym przykładzie adres Modbus ID modułu głównego to 01.

#### Samodzielny moduł główny nr 2:

Adres Modbus ID

Ustawić pokrętła w pozycji Lewe / Prawe = 0 / (od 1 do 9). W ten sposób modułowi głównemu zostanie nadany adres od 01 do 09. (Adres musi być inny niż adres modułu nr 1.) W niniejszym przykładzie adres Modbus ID modułu głównego to 02.

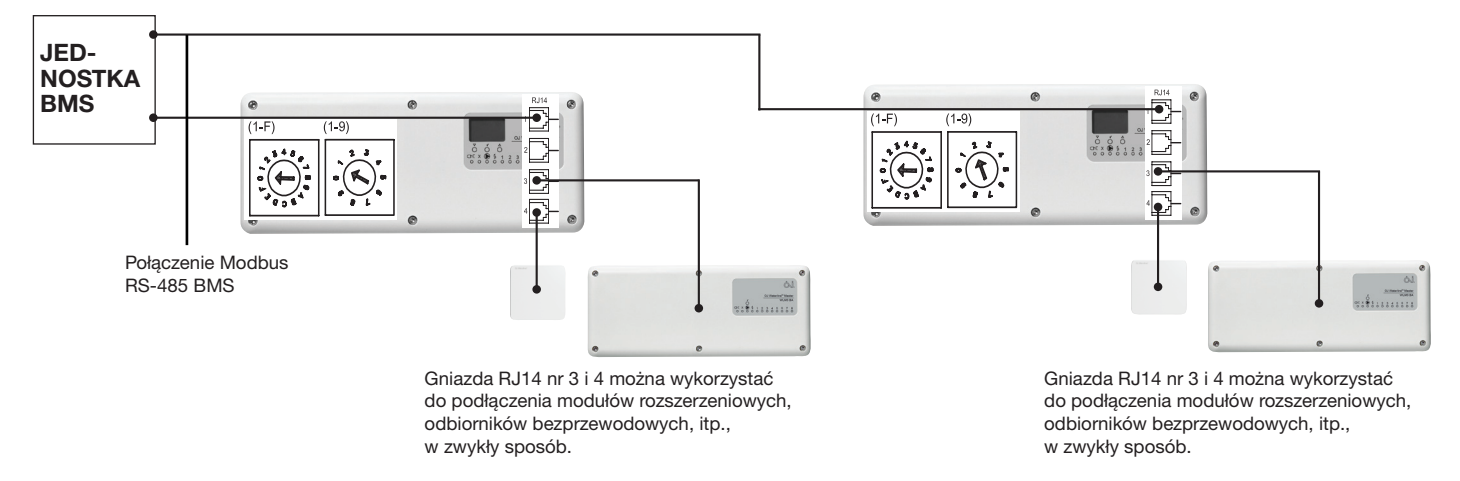

Uwaga 1:

Zamiast bezpośredniego podłączenia do jednostki BMS, samodzielny moduł główny nr 2 można podłączyć do gniazda RJ14 nr 2 modułu głównego nr 1. W ten sposób nie będzie trzeba korzystać z zacisków jednostki BMS.

## Połączenie Modbus systemu BMS i sieci WLM3:

Możliwa jest komunikacja systemu BMS z maksymalnie 9 różnymi sieciami WLM3.

Oprócz bezpośredniego komunikowania się z jednostką BMS, główny moduł sieciowy każdej sieci WLM3 działa również jako transparentny interfejs dla połączonych z nim sieciowych modułów podrzędnych WLM3. Każdy moduł połączony z jednostką BMS, bezpośrednio lub poprzez główny moduł sieciowy, musi posiadać unikalny adres Modbus ID. (Podrzędnymi modułami sieciowymi mogą być zarówno moduły główne FS, jak i BA.)

#### Główny moduł sieciowy:

Adres Modbus ID

Ustawić pokrętła w pozycji Lewe / Prawe = (od 1 do 9) / 0. W ten sposób modułowi głównemu zostanie nadany adres od 10 do 90. (Adres musi być inny niż adresy wszystkich pozostałych modułów w systemie.)

#### Podrzędne moduły sieciowe:

#### Adres Modbus ID

Ustawić pokrętła w pozycji Lewe / Prawe = (od 1 do 15) / (od 1 do 9). W ten sposób modułowi podrzędnemu zostanie nadany adres od 11 do 159. (Adres musi być inny niż adresy wszystkich pozostałych modułów w systemie.)

W niniejszym przykładzie pokazano 2 moduły podrzędne, adres Modbus ID jednego z nich to 11, a drugiego – 12.

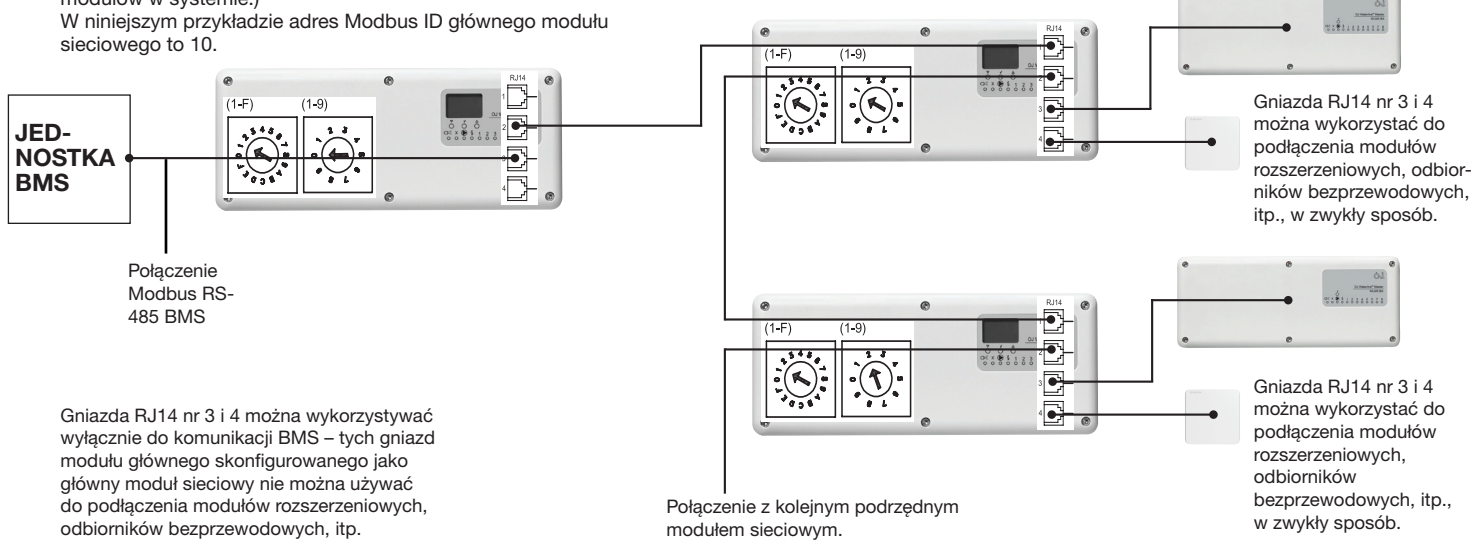

### Interfejs sprzętowy:

Połączenia RJ systemów OJ Waterline są oparte na 6-pinowych złączach RJ w poniżej pokazanym układzie. Ponieważ wykorzystywane są tylko 4 i nie ma poboru prądu, złącze jest określane jako RJ14. Interfejs opiera się na standardowej platformie sprzętowej RS-485.

![](_page_5_Figure_2.jpeg)

*Moduł WLM3-xAO posiada jedynie gniazda nr 3 i 4.*

## Komunikacja i taktowanie:

Ustawienia komunikacji: Szybkość transmisji: 38,4 Kbit/s (1 bit startu, 8 bitów danych, 1 bit stopu, brak bitu parzystości) Protokół: Standardowy Modbus RTU Taktowanie: Samodzielny system: Maks. czas odpowiedzi do BMS (od końca TX BMS do początku odpowiedzi WLM3): 10 ms przy 1 rej, 20 ms przy 125 rej. System sieciowy WLM3: Maks. czas odpowiedzi do BMS (od końca TX BMS do początku odpowiedzi WLM): 130 ms przy 125 rej. Zalecana maks. szybkość zapytywania: >300 ms Zalecany limit czasu: >300 ms

Przykładowe parametry systemu BMS:

Obejście ogrzewania/chłodzenia przez BMS:

![](_page_6_Picture_144.jpeg)

Obejście wartości zadanej temperatury w pomieszczeniu przez BMS:

![](_page_6_Picture_145.jpeg)

## Standardowy protokół Modbus (RTU)

Coil Stat Bits: 0x01: Read 0x05: Write Single Coil (NOTE:{270}ON => output value = 0xFF00) 0x0F: Write Multiple Coils

![](_page_6_Picture_146.jpeg)

![](_page_7_Picture_186.jpeg)

 $n =$  kanały 1..14

## InputStat Bits: 0x02: Read

![](_page_8_Picture_204.jpeg)

 $n =$  kanały 1..14

### Input registers:

0x04: Read

![](_page_9_Picture_267.jpeg)

![](_page_10_Picture_360.jpeg)

![](_page_11_Picture_300.jpeg)

 $n =$  kanał = 1..14

## Holding registers: 0x03: Read

0x06: Single Write 0x10: Multiple Write

![](_page_11_Picture_301.jpeg)

![](_page_12_Picture_245.jpeg)

 $n =$ kanał = 1..14

#### Kody wyjątków: 1 NIEDOZWOLONA FUNKCJA 2 NIEDOZWOLONY ADRES DANYCH 3 NIEDOZWOLONA WARTOŚĆ DANYCH

Funkcja pętli sprzężenia zwrotnego: WLM pracuje w pętli sprzężenia zwrotnego przy kodzie sub-funkcji zero (0x00, 0x00 w polu 2-bitowym).

![](_page_15_Picture_174.jpeg)